# **2 Development of multimedia applications**

- 2.1 Multimedia authoring tools Example Macromedia Flash
- 2.2 Elementary concepts of ActionScript
- 2.3 Interaction in ActionScript
- 2.4 Media classes in ActionScript (continued)

Sound

Video

- 2.5 Extreme Programming with Flash/ActionScript
- 2.6 Data access und distributed applications in ActionScript

Literature: Derek Franklin, Jobe Makar: Flash MX 2004 actionscript, Macromedia Press 2004 (Chapters 17 and 18)

**Ludwig-Maximilians-Universität München Prof. Hußmann Multimedia-Programmierung – 2 - 110**

# **Playing Video from Animations**

- Embedding video information into animation
	- Leads to very large files (SWF files in the case of Flash)
- External video clips:
	- Editable separately with specialized software
	- Progressive download: play during loading
	- Video played at its own frame rate, not at the rate of the animation
- Support for external video in Flash (MX 2004):
	- FLV (Flash Video) format
	- Converters from most well-known video formats to FLV exist
	- Special Media Components for easy integration of video
		- » MediaDisplay
		- » MediaController
		- » MediaPlayback (= MediaDisplay + MediaController)
	- Media component can also play back MP3 audio

## **Flash Components**

• Software component: "A **software component** is a unit of composition with contractually specified interfaces and explicit context dependencies only. A software component can be deployed independently and is subject to composition by third parties."

ECOOP 1996, Workshop on Component-oriented Programming

- Flash component: A reusable unit of Flash design and ActionScript programming with clearly specified parameters and methods. A Flash component encapsulates a ready-made solution that can be incorporated into third-party Flash applications.
- Components delivered with Flash (MX 2004, examples):
	- User Interface components:
		- » Button, CheckBox, ComboBox, DataGrid, DateChooser, Label, ProgressBar, ScrollPane. TextArea, TextInput, Window, ...
	- Data components:
		- » DataHolder, DataSet, WebServviceConnector, ...
	- Manager:
		- » PopUpManager, Depth Manager, ...
	- Media Components ...

## **Example Flash Component: Date Chooser**

- Layout and basic behaviour predefined
- Component inspector allows customization, e.g.
	- Definition of string representation for days, months
	- Disabled days (not chosable)
	- Start day of week
- API allows dynamic ActionScriptbased adaptation
	- E.g. setting selected date
- Components generate events

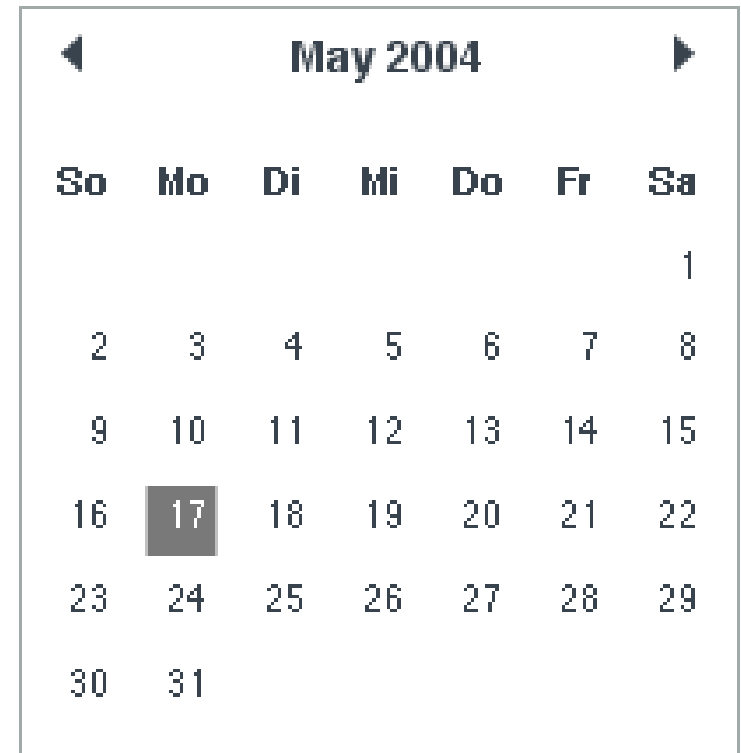

## **Events Generated by Media Components**

- Various events are reported by Media Components to the surrounding application for flexible reaction:
	- Adjustments like change of volume
	- Media events like reaching end of media
	- User-defined events when reaching specific positions (cue events)
- Reaction to media events requires Listener objects, e.g.

```
var myListener:Object = new Object();
myListener.volume = function() {
 // actions to react on volume change
}
myMediaComponent.addEventListener("volume", myListener);
```
## **Example: Video with Event-Triggered Animation**

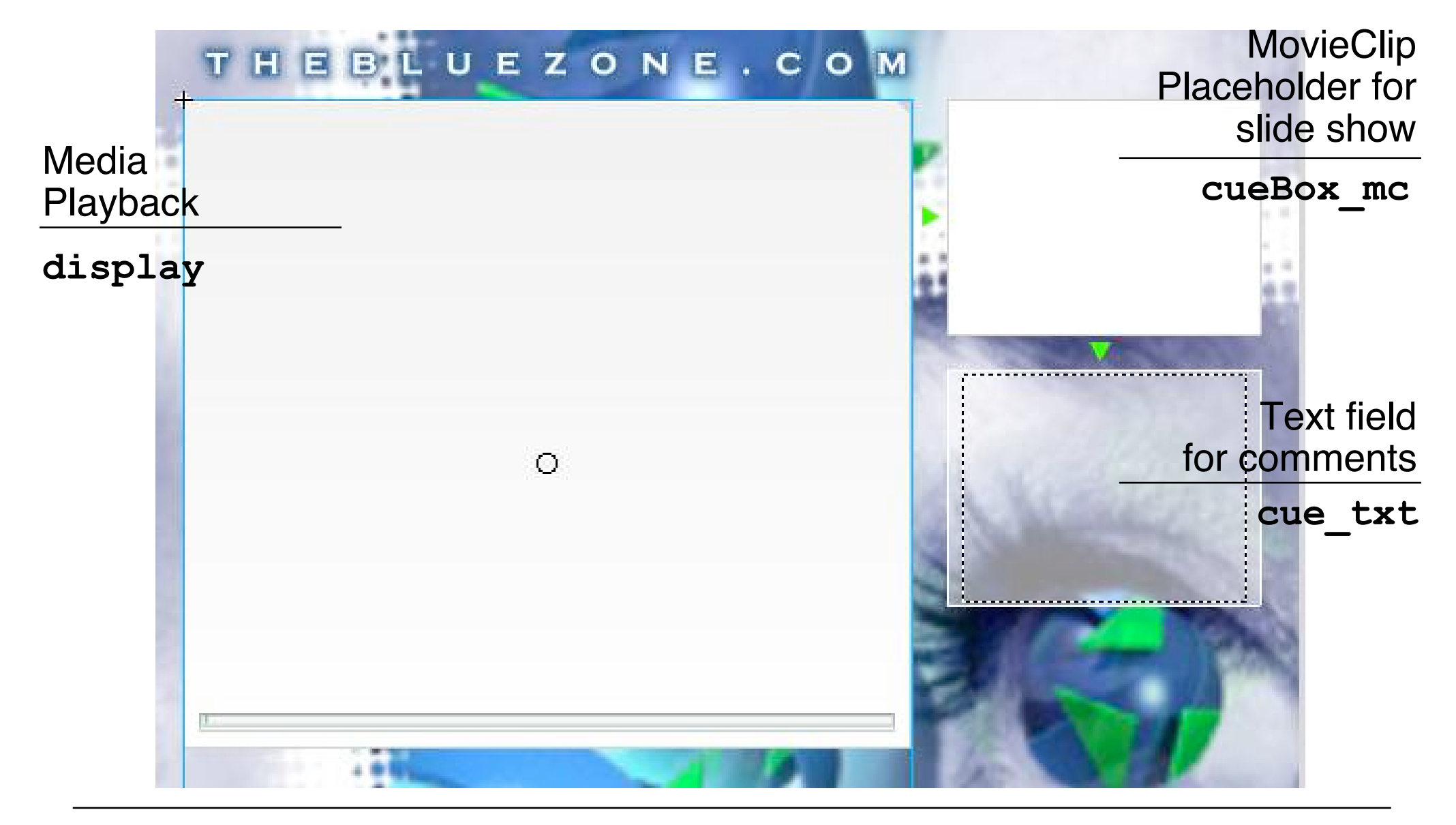

# **Step 1: Setting Component Parameters**

- Component parameters can be set
	- With the component inspector (authoring tool)
	- By script commands

```
display.autoPlay = true;
 // start playing immediately
display.activePlayControl = true;
 // display playback button as active
display.controllerPolicy = "on";
 // controls always visible
display.totalTime = 60;
 // total runtime to be used in playback progress bar
```
# **Step 2: Add Required Event Listeners**

- Example:
	- Listener for "complete" event (i.e. end of video)
	- Automatically invokes a browser window with a given URL

```
var displayListener:Object = new Object();
displayListener.complete = function(){
 getURL("http://www.thebluezone.com");
}
```
**display.addEventListener("complete", displayListener);**

# **Step 3: Load External File**

- Both filename and file extension are specified, since also MP3 files can be played
- Playback started
	- Automatically via auto-play parameter setting (as in the example)
	- When user presses "play" button in controller
	- Controlled by script

**display.setMedia("bluezone.flv", "FLV");**

# **Cue Points**

- A cue point marks a specific point in time during media playback.
	- Cue points can be defined independently of the movie (in ActionScript)
	- When reaching a cue point, an event is fired which can be handled by ActionScript.

```
display.addCuePoint("0", 1);
display.addCuePoint("1", 8);
display.addCuePoint("2", 14);
display.addCuePoint("3", 31);
display.addCuePoint("4", 35);
display.addCuePoint("5", 53);
display.addCuePoint("6", 56);
display.addEventListener("cuePoint", displayListener);
displayListener.cuePoint = function(eventObj:Object){
  var index = Number(eventObj.target.name);
  loadMovie("cue" + index + ".jpg", "cueBox_mc");
  cue txt.text = cueTextArray[index];
}
```
## **Cue Points in the Example**

- Names of cue points chosen in a way such that conversion to number gives an index
- Two arrays of information to be displayed in the two extra windows
	- Still pictures
	- Text information

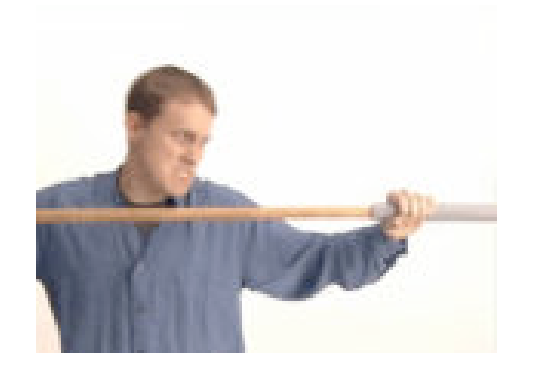

cue2.jpg

"Fluffy is crammed into dial-up pipe"

cueTextArray[2]

### **Flash Pattern: Names and Numbers**

- **Problem:** Indexing and computing an index requires numbers to identify information instances. Storage in files and symbol identifiers require strings to identify information instances.
- **Solution:**
	- When a string is required to be used as an index: Choose a string representing a number and convert to number when required with function **Number()**
	- When a number is required to be used as a string: Compute an appropriate String by concatenating a base string with the number. Choose file names and identifiers appropriately.

#### • **Known Uses:**

- String-to-Number: Cue point names in above example
- Number-to-String: File names for CueX pictures in above example; Sound names in Basketball example

# **2 Development of multimedia applications**

- 2.1 Multimedia authoring tools Example Macromedia Flash
- 2.2 Elementary concepts of ActionScript
- 2.3 Interaction in ActionScript
- 2.4 Media classes in ActionScript
- 2.5 Extreme Programming with Flash/ActionScript Flash/ActionScript & The XP Approach Testing Flash/ActionScript Applications
- 2.6 Data access und distributed applications in ActionScript

### **Elements of XP and their Applicability to Multimedia Authoring**

- The Planning Game **a** applicable directly
- 
- 
- 
- 
- 
- Pair programming applicable directly
- Collective code ownership applicable directly
- Continuous integration **applicable directly**
- 
- On-site customer applicable directly
- 

• Small releases applicable directly • Metaphor **applicable in adapted way** • Simple design **Example 19 Simple design in e.g. Flash?** • Testing **Fig. 2018** Testing **How to automate tests for Flash?** • Refactoring **all applicable in adapted way** • 40-hour week applicable directly • Coding standards **applicable / which standards?** 

# **Metaphor and Multimedia Authoring**

- Metaphor practice in XP:
	- To find a single metaphor which represents the system's functionality in real world's terms.
- Multimedia applications (e.g. with Flash/ActionScript):
	- Key step of design is to find a convincing graphical representation
	- If representation and interaction designed right:
		- » Almost tangible, immersive user experience
		- » Excellent metaphor: Possibilities for interaction help in understanding and presenting the system functionality
- Advice:
	- Take graphical design seriously.
	- **Start** from graphical design, **refine** into sophisticated program.
	- Use **authoring tool as the bridge** between worlds of graphical design and programming.

### **Simple Design: Trade-Offs in Multimedia Authoring**

- The following trade-offs are obvious with Flash, but exist in some form in any multimedia authoring tool.
- **Design vs. Behaviour** trade-off
	- Shall we work out the (graphical/sound) design first, or shall we try to understand the full interaction structure first?

#### • **Scripting/architecting** trade-off

- Shall we simply start to spread scripting code over the animation symbols, or shall we try to design a scripting architecture first?
- Examples for scripting architectures:
	- » MVC: Account example
	- » Only global code: Sound, movie examples
	- » All code in external classes: Drag examples
- **Instance/schema** trade-off
	- Shall we simply assign behaviour to instances, or shall we bother to define generic behaviour and customization for the instances?

# **Extreme Multimedia Authoring: What is it?**

- Here are some suggestions (to be verified during projects):
- Start from the graphical design, but integrate simple behaviour soon.
	- Study alternatives to find the most natural way of representing the system.
	- Refine later (design and behaviour)
- Use the **simplest possible scripting** approach first.
	- Keeping code on the main timeline is not object-oriented, but often helpful for experiments
- Refactor **when necessary**:
	- Complex business logic with multiple views: Introduce MVC architecture
	- Multiple instances of a symbol with generic behaviour:
		- » Attach code to symbols and their instances
		- » Consider usage of linked ActionScript classes
	- Refactoring is easy: Code snippets can be moved around
- Create a testing infrastructure and archive tests
	- Always test full functionality after refactoring
- Work in **short evolution cycles!**

# **2 Development of multimedia applications**

- 2.1 Multimedia authoring tools Example Macromedia Flash
- 2.2 Elementary concepts of ActionScript
- 2.3 Interaction in ActionScript
- 2.4 Media classes in ActionScript
- 2.5 Extreme Programming with Flash/ActionScript Flash/ActionScript & The XP Approach Testing Flash/ActionScript Applications
- 2.6 Data access und distributed applications in ActionScript

# **Testing ActionScript Classes**

- Principle:
	- Test cases written as ActionScript code
	- Conventions (and test framework) for systematic execution of tests
- Ideal case:
	- Test framework available: Usually derivations of xUnit (e.g. JUnit)
	- ASUnit test framework for ActionScript available on the Web, but based on AS 1 :-(
- Workaround:
	- Build your own simple test infrastructure (for a base version, see below)
- Limitations:
	- Does work only with pure ActionScript classes
	- Calling event handlers is doubtful (causality of events not assured)
	- Graphical input and output cannot be used
- Consequence:
	- Usable mainly in case of MVC architecture or similar architectures

### **Simple Test Infrastructure: Superclass Test**

```
class Test {
  var success:Boolean = true;
  function setUp() {}; //abstract
  function classTest() {}; //abstract
  function assertEqualNumber(x:Number, y:Number) {
     if (not(x == y))success = false;
  }
  function runTest() {
     setUp();
     classTest();
     if (success)
           trace("Test successful!");
     else
           trace("Sorry, test failed.")
  }
```
Design pattern applied: "Template Method" (Gamma et al.)

**}**

### **Simple Test: Class AccountTest**

```
class AccountTest extends Test {
  var acc1, acc2:Account;
  function setUp() {
     acc1 = new Account(123);
     acc2 = new Account(234);
  }
  function classTest() {
     var amount:Number = 100;
     acc1.debit(amount);
     acc2.credit(amount);
     acc1.credit(amount);
     acc2.debit(amount);
     assertEqualNumber(acc1.getSaldo(),0);
     assertEqualNumber(acc2.getSaldo(),0);
  }
```
**}**

### **Simple Test: Make It Mandatory**

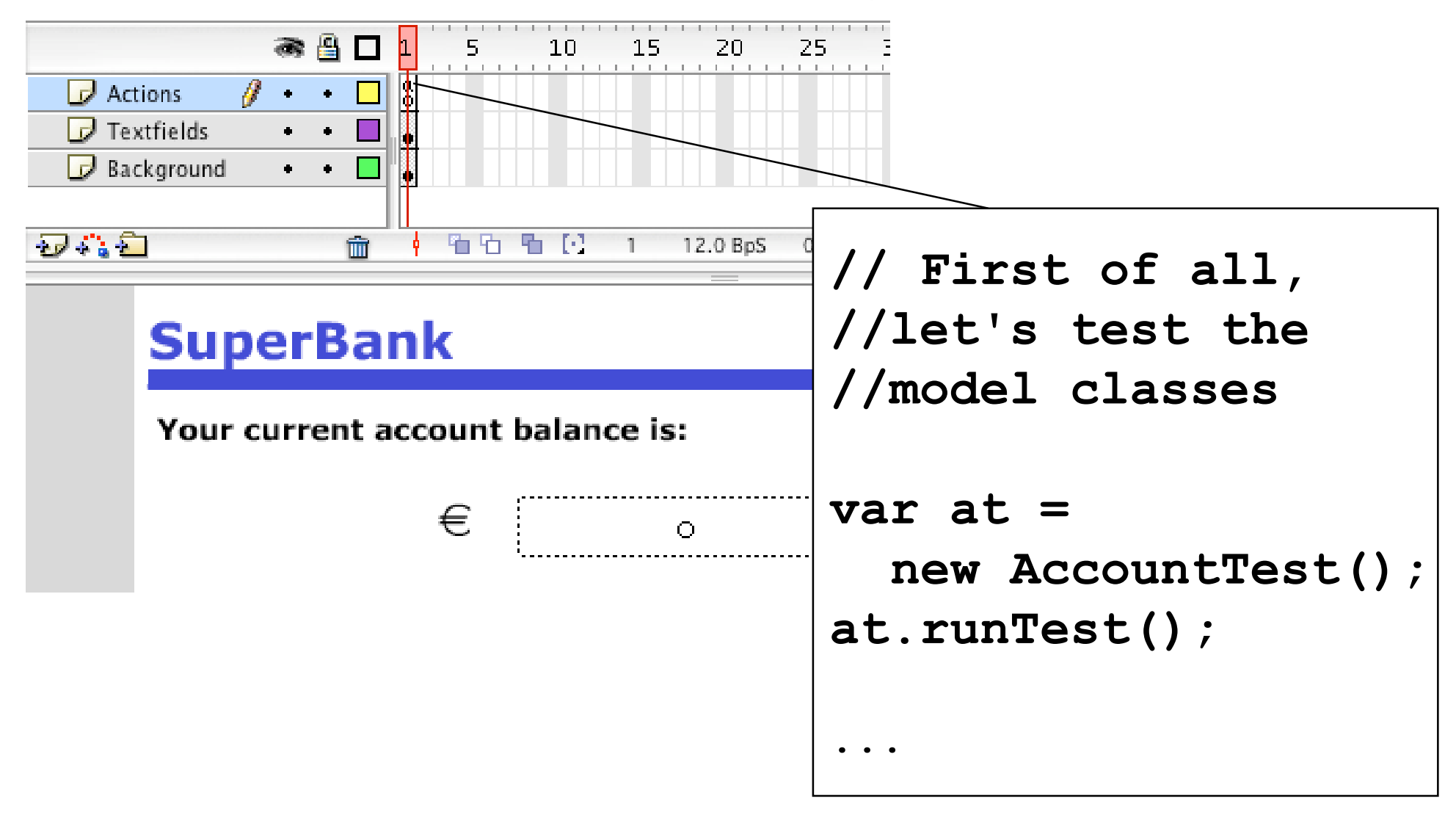

# **Automated Test of User Interaction?**

- For most Flash/ActionScript applications:
	- Pure ActionScript tests not sufficient
	- What can we do?
- The simplest (but not worst!) solution:
	- Use *discipline* to run tests manually
	- Keep archive of test descriptions to reproduce tests
- More automatic approach:
	- Use software for user interaction scripting
	- $-$  E.g.
		- » AutoIt (www.autoitscript.com) for Windows
		- » AppleScript (www.apple.com/applescript) for MacOS
			- Only suitable for special applications, Flash Player currently excluded

# **2 Development of multimedia applications**

- 2.1 Multimedia authoring tools Example Macromedia Flash
- 2.2 Elementary concepts of ActionScript
- 2.3 Interaction in ActionScript
- 2.4 Media classes in ActionScript
- 2.5 Extreme Programming with Flash/ActionScript
- 2.6 Data access und distributed applications in ActionScript

Literature: Derek Franklin, Jobe Makar: Flash MX 2004 actionscript, Macromedia Press 2004 (Chapters 17 and 18)

# **Loading Variables**

- Method loadVariables() to load data from external source
	- Load can take place from local file or from server over network (http)
- Special class **LoadVars** to maintain name/value pairs loaded from external source
	- Signals event when loaded completely
	- Example:

```
var container:LoadVars = new LoadVars();
container.load(...);
```
• String (URL) representation of loaded data ("form url-encoded")

– Example:

```
name=michael&age=23&phone=113344
```
# **XML Files in Flash**

- A standard way for storing semi-structured data is XML
	- Built-in support in Flash
- Class **XML** for objects representing XML information
	- API for reading and manipulating tree representation: **attributes(), childNodes(), hasChildNodes(), removeNode(), createElement(), insertBefore(), ...**
- Typical methods for loading data:
	- **load() //load from a URL**
	- **send() //send to a URL**
	- **sendAndLoad()**

### **XML Socket Server**

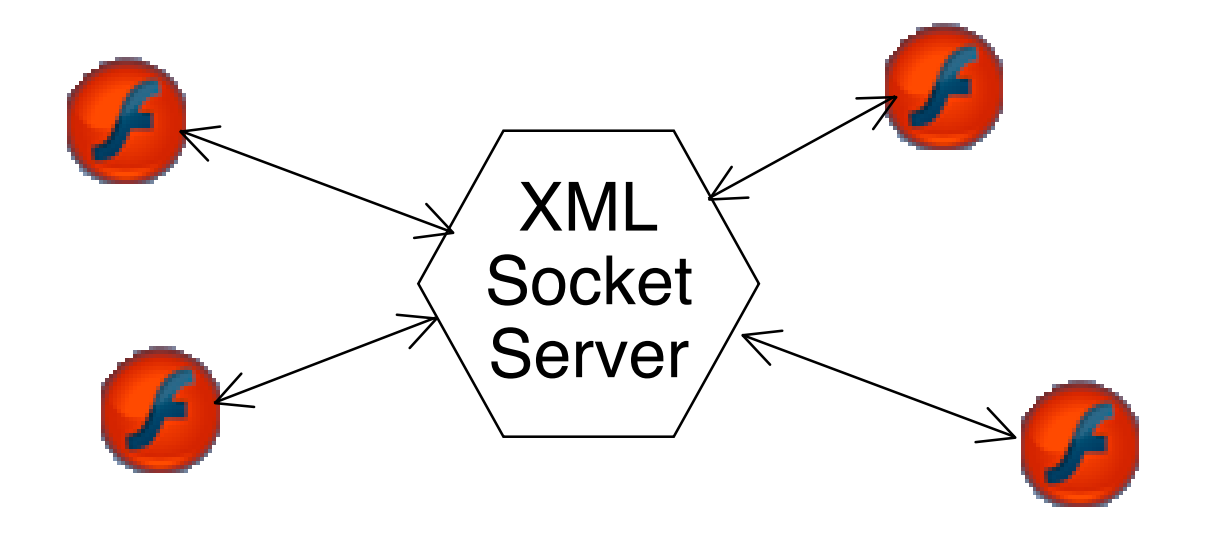

- Simple, lightweight, **low-latency** solution to realize communication among various Flash applications
	- Suitable for chat rooms and simple multi-user games
	- Free of license for small user numbers
- Information can be sent or received at any time over a socket connection

### **XMLSocket Class**

- **var server:XMLSocket = new XMLSocket();**
- Connecting to a server
	- **server.connect(hostName, port);**
	- There must be special software running on the server machine, e.g. the free Java-based ElectroServer software (www.electrotank.com)
- Sending to the server:
	- **Server.send("text");**
- Closing the connection:
	- **Server.close();**
- Events:
	- **onXML: Fired when receiving XML data**
	- **onConnect: Fires when connect operation ends**
	- **onClose: Fires when connection is lost**
- Proprietary high-level API to XMLSockets for *ElectroServer*:
	- Send and receive XML-based data without using XML syntax

### **Selected ElectroServer Methods (1)**

**class ElectroServer extends XMLSocket {**

**public static function getInstance():ElectroServer;**

**function getIP():String;**

**function getPort():Number;**

**function setIP(tempIP:String):**

**function setPort(tempPort:Number);**

**function send(action:String, parameters:String);**

**function sendPublicMessage**

```
(message:String, variables:Object);
```

```
function sendPrivateMessage
```
**(message:String, users:Array, variables:Object);**

```
function login(tempUsername:String, tempPassword:String) {
```

```
function changeRoomDetail(detail:String, value);
```

```
function deleteRoomVariable(name:String);
```

```
function kick(name:String, reason:String);
```
**function ban(name:String, reason:String, expires);**

**...**

## **Selected ElectroServer Methods (2)**

```
...
function createUserVariable(name:String, value:String);
function updateUserVariable(name:String, value:String);
function deleteUserVariable(name:String, value:String);
function createRoomVariable(ob:Object);
function getZone();
function createGameRoom(roomOb:Object) {
function joinGame(room:String, password:String,
  type:String, zone:String) {
function adminLogin
  (tempUsername:String, tempPassword:String) {
...
```
**}**